# $\Box$  FREE eBook

# LEARNING rebol

Free unaffiliated eBook created from **Stack Overflow contributors.** 

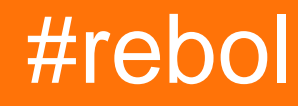

#### **Table of Contents**

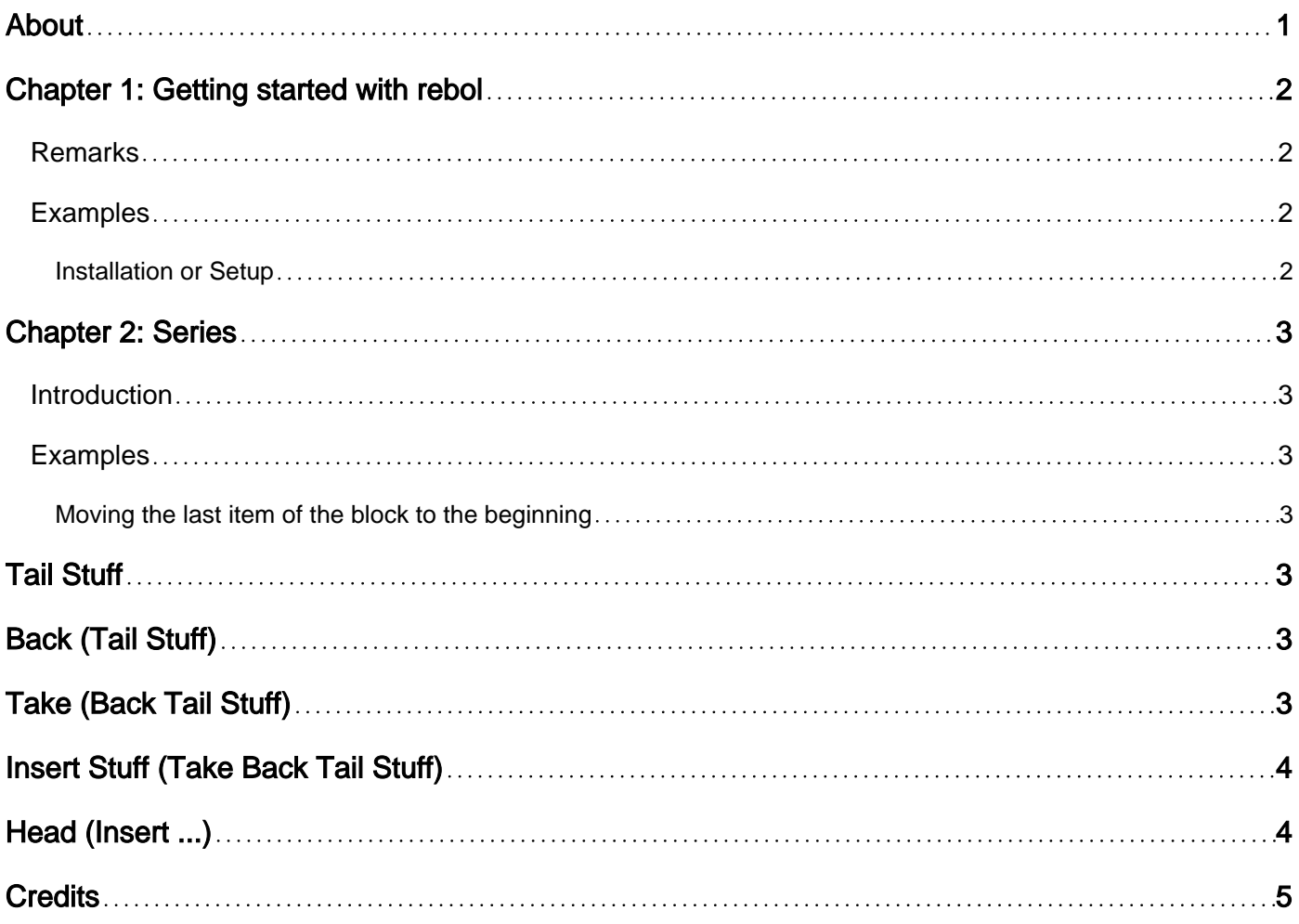

<span id="page-2-0"></span>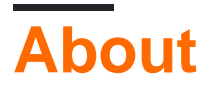

You can share this PDF with anyone you feel could benefit from it, downloaded the latest version from: [rebol](http://riptutorial.com/ebook/rebol)

It is an unofficial and free rebol ebook created for educational purposes. All the content is extracted from [Stack Overflow Documentation,](https://archive.org/details/documentation-dump.7z) which is written by many hardworking individuals at Stack Overflow. It is neither affiliated with Stack Overflow nor official rebol.

The content is released under Creative Commons BY-SA, and the list of contributors to each chapter are provided in the credits section at the end of this book. Images may be copyright of their respective owners unless otherwise specified. All trademarks and registered trademarks are the property of their respective company owners.

Use the content presented in this book at your own risk; it is not guaranteed to be correct nor accurate, please send your feedback and corrections to [info@zzzprojects.com](mailto:info@zzzprojects.com)

### <span id="page-3-0"></span>**Chapter 1: Getting started with rebol**

#### <span id="page-3-1"></span>**Remarks**

This section provides an overview of what rebol is, and why a developer might want to use it.

It should also mention any large subjects within rebol, and link out to the related topics. Since the Documentation for rebol is new, you may need to create initial versions of those related topics.

#### <span id="page-3-2"></span>**Examples**

<span id="page-3-3"></span>**Installation or Setup**

Detailed instructions on getting rebol set up or installed.

The most mature and stable version of Rebol is the official Rebol2, available from the [downloads](http://www.rebol.com/downloads.html) [page](http://www.rebol.com/downloads.html) for multiple platforms. There are 2 flavors:

- 1. **[Rebol/View](http://www.rebol.com/download-view.html)** (version with gui, ~ 0.6 MB)
- 2. [Rebol/Core](http://www.rebol.com/download-core.html) (no gui, for servers, ~ 0.3 MB)

The version with gui (Rebol/View) is recommended for newcomers as it is also a super-set of Rebol/Core

As the download page states, Rebol requires no installation. Simply execute the binary you downloaded.

Read Getting started with rebol online: [https://riptutorial.com/rebol/topic/9163/getting-started-with](https://riptutorial.com/rebol/topic/9163/getting-started-with-rebol)[rebol](https://riptutorial.com/rebol/topic/9163/getting-started-with-rebol)

### <span id="page-4-0"></span>**Chapter 2: Series**

#### <span id="page-4-1"></span>**Introduction**

Series are the core of how Rebol works and as such understanding how to manipulate series is fundamental in mastering the language. There are two series subtypes—blocks and strings: both share essential common traits with regard to traversal, alteration and extraction, though all series have subtle differences that affect how they are interpreted.

#### <span id="page-4-2"></span>**Examples**

<span id="page-4-3"></span>**Moving the last item of the block to the beginning**

This one-liner illustrates some of the basic series operations.

Before analysing, we'll initiate a block to be manipulated:

stuff: [chair lamp table book carpet]

Now our one-liner:

head insert stuff take back tail stuff

There are five operations within this example, and with each of them it's important to understand that Rebol functions usually return useful values. This allows the functions to be chained into a relatively concise statement.

We'll perform this analysis from right to left:

# <span id="page-4-4"></span>**Tail Stuff**

Rebol block series are similar to arrays in other languages, they're abstract collection with x number of values. However they can also be referenced at various positions—anywhere between the head (before the first value) and the tail (after the last value).

<span id="page-4-5"></span>The native  $_{\text{tail}}$  will return the block at its tail.

# **Back (Tail Stuff)**

<span id="page-4-6"></span>Similarly back will return the block immediately before its current position. In this case, being at the tail, back will return the block at the penultimate position.

# **Take (Back Tail Stuff)**

take performs two operations—it returns the value immediately after the current position, and simultaneously removes it from the block.

### <span id="page-5-0"></span>**Insert Stuff (Take Back Tail Stuff)**

insert places a value into the block at the current position and returns the block immediately after the placed value. Note that  $_{\text{stuff}}$  retains it's position at the beginning of the block—at no point is it reassigned another position—the latter part of the statement (taking the value) is self-contained.

# <span id="page-5-1"></span>**Head (Insert ...)**

And finally head returns the beginning of the block. Although the insert here was used at the beginning of the block, it returns the block one position after the beginning after the value is placed.

Read Series online:<https://riptutorial.com/rebol/topic/9176/series>

### <span id="page-6-0"></span>**Credits**

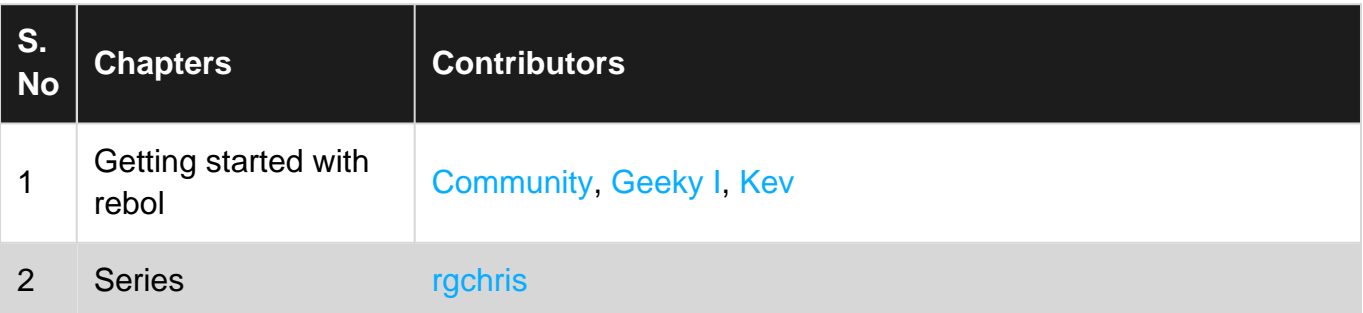